#### Assignment 1 Shell Code

OpenGL

# Design

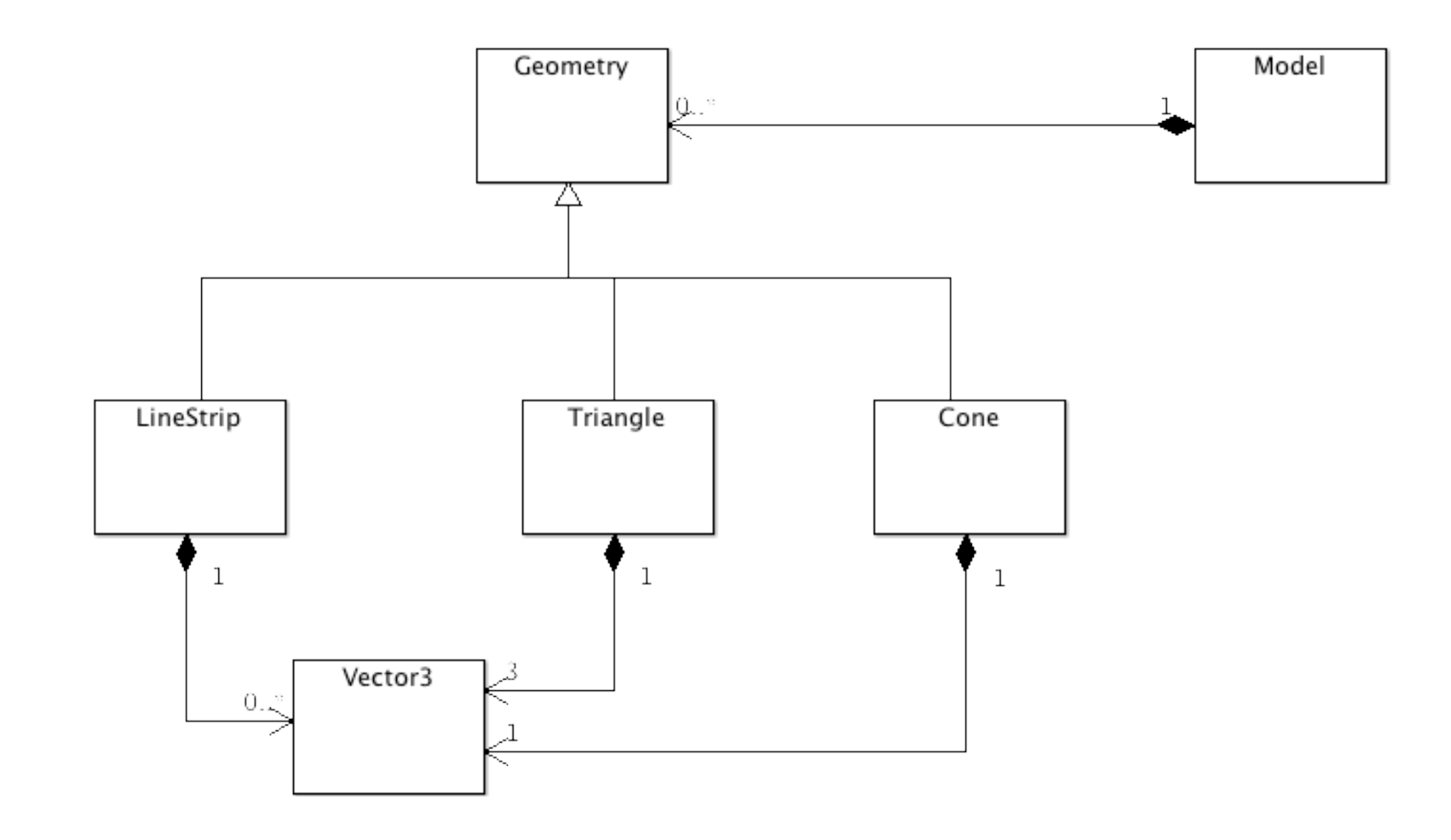

### Vector3

- A floating point three-dimensional vector.
- Can be used either as a traditional vector (indicating a direction) or a Vertex (treating X, Y, and Z as coordinates).
- Static variable represent Unit Vectors (or directions) on X, Y and Z axis.

```
struct Vector3
{
   float X;
   float Y;
   float Z;
   static Vector3 UnitX;
   static Vector3 UnitY;
   static Vector3 UnitZ;
   Vector3(float x, float y, float z);
   Vector3(float value);
   Vector3();
   Vector3(std::istream& is);
   void render();
};
```
### **Geometry**

- Abstract class
- Represents an entity that can be rendered
- Has a unique name

```
struct Geometry
{
   Geometry(std::istream& is);
  virtual void render()=0;
   std::string name;
};
```
## LineStrip

• A Sequence of Vector3s, which will be rendered as a GL\_LINE\_STRIP

```
struct LineStrip : public Geometry
{
   std::vector<Vector3> vertices;
   LineStrip(std::istream& is);
  void render();
};
```
# **Triangle**

• Three Vector3's, rendered as a GL\_TRIANGLES

```
struct Triangle : public Geometry
{
   Vector3 p1, p2, p3;
   Triangle(std::istream& is);
  void render();
};
```
#### Cone

• ?

struct Cone : public Geometry { };

#### **Model**

- Loads geometry from a file.
- Store each geometric entity *by name* in a map

```
typedef std::map <std::string, Geometry*> GeometryMap;
typedef GeometryMap::iterator GeometryMapIterator;
struct Model
{
  int minX, maxX, minY, maxY, minZ, maxZ;
  GeometryMap entities;
  Geometry* get(std::string name);
  Model(std::istream& is);
  ~Model();
  void render();
};
```

```
Model - Maps:
                            typedef std::map <std::string, Geometry*> GeometryMap;
                            typedef GeometryMap::iterator GeometryMapIterator;
                            struct Model
                             {
                               //
                               GeometryMap entities;
                               Geometry* get(std::string name);
                               //
                             };
```
- **GeometryMap** is an alias (another name) for a map of
	- String -> Geometry Pointer
	- I.e. A GeometryMap is a table of name/value pairs, where the name is a string and the value is a pointer to some Geometry object
- **GeometryMapIterator** is an alias for a type which can iterate through a GeometryMap
- get(), when called on a model, will retrieve a named geometry object from the loaded model.

# Model Loading

• Each Geometric Entity is loaded by its own constructor.

{

}

- This includes loading the name of the entity.
- All entities are then stored in a map, keyed on the name.

```
Model::Model(istream &is)
   int size;
   skipComment(is);
  is \gg minX \gg maxX \gg minY \gg maxY \gg minZ \gg maxZ;
   skipComment(is);
  is >> size;
  for (int i = 0; i < size; i+1)
  {5} int typeId;
     skipComment(is);
    is >> typeId;
    Geometry *entity=0;
    switch (typeId)
    {5} case LineStripId: {
                          entity = new LineStrip(is);
                          break;
 }
       case TriangleId: {
                          entity = new Triangle(is);
                          break;
 }
     }
    if (entity != 0)
\{ entities[entity->name] = entity;
 }
   }
```
### Model: Retrieving an Entity

- find() method returns an iterator.
- If the iterator  $!=$  end(), then a match has been found in the map, and find returns an iterator for this entry.
- The iterator has two methods
	- first() is the key (the name of the entity)
	- second() is the entity itself a Geometry\* in this case

Geometry\* Model::get(string name) { if (entities.find(name) != entities.end()) { return entities.find(name)->second; } return 0; }

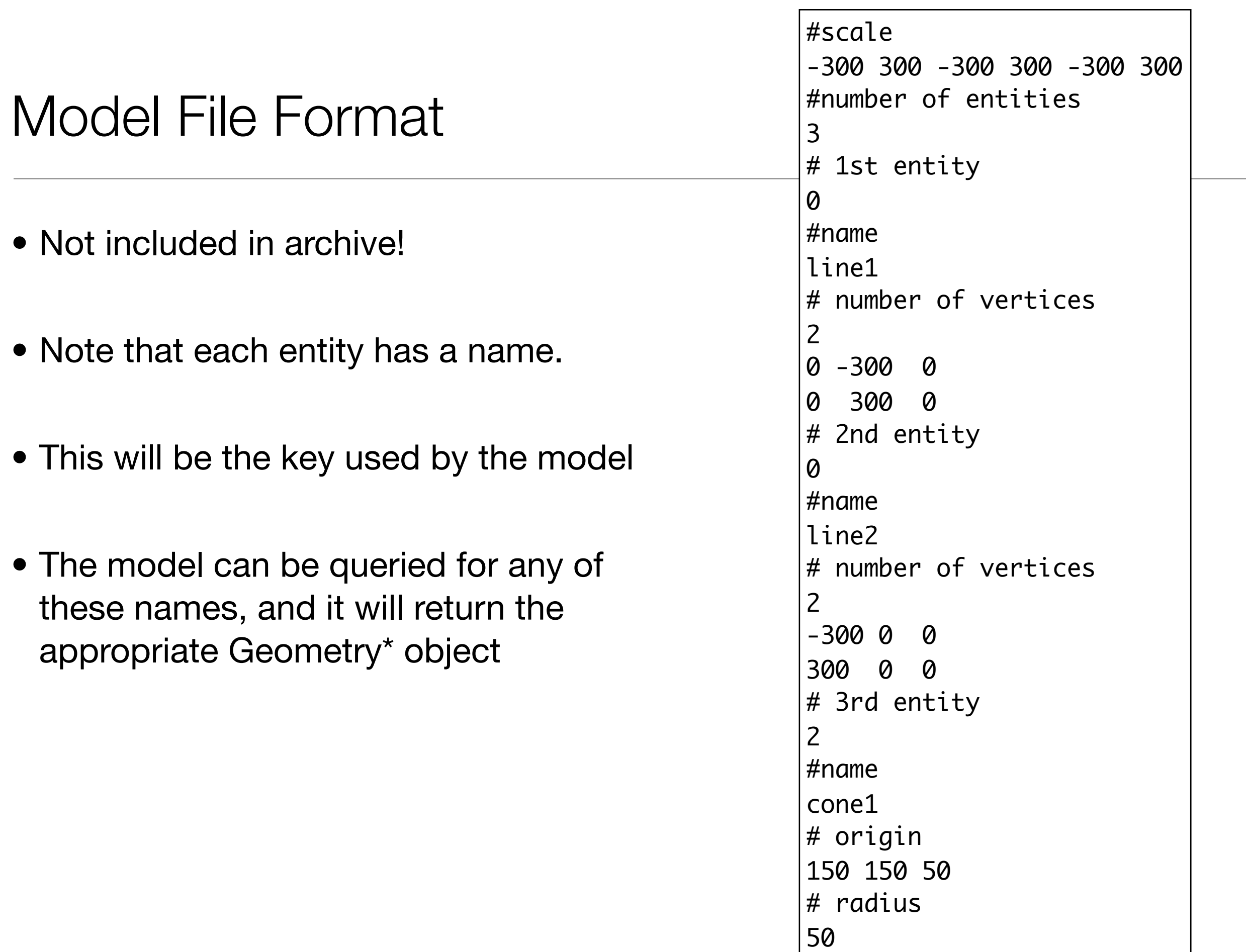

```
Main
• Load a model
• Render a model
                                     Model *model;
                                     Model* loadModel(const char *filename)
                                     {
                                        //...
                                     }
                                     void renderScene(void)
                                     \{glClear(GL_COLOR_BUFFER_BIT | GL_DEPTH_BUFFER_BIT);
                                        model->render();
                                        glFlush();
                                     }
                                     void setupRC()
                                     {
                                       \frac{1}{2}...
                                       model = loadModel("model.txt");
                                       if (model != 0)\{ glOrtho(model->minX, model->maxX, 
                                                   model->minY, model->maxY, model->minZ, model->maxZ);
                                        }
                                     }
                                     int main(int argc, char* argv[])
                                     { 
                                        //...
                                        if (model != 0)
                                       \{ glutMainLoop();
                                       }
                                        //...
                                        return 0;
                                     }
```
## Querying a Model for an Entity

- model->get will return a specific entity.
- If you know for certain that is is a Cone for instance, it can be downcasted to a Cone\*, and then used as you wish.

Geometry \*thing = model->get("triangle1");

Geometry \*object = model->get("cone1");

Cone\* cone = (Cone\*) object;